## Curso de Java

## Classes e Pacotes

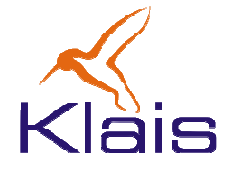

©Todos os direitos reservados Klais ®

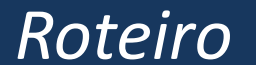

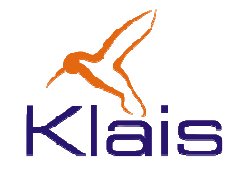

## Organização do Código Fonte Java

- O Código Fonte Java em Arquivos
- Pacotes e Pastas

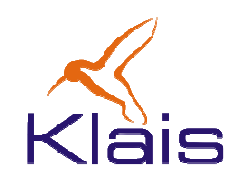

- • Arquivos Fonte( \*.java):
	- $\bullet$ Os arquivos fonte usam sempre a extenção ".java".
	- •Um arquivo fonte deve conter uma única classe pública.
	- $\bullet$  O nome da classe deve ser igual ao nome do arquivo. Exemplo:

```
Teste.java
```

```
public class Teste{
  ...}
class Aux1{ ... }
class Aux2{ ... }
```
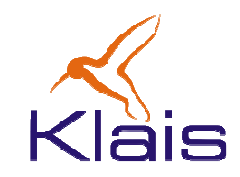

## A compilação de um arquivo Java gera um ou mais arquivos 'executáveis', com extensão ".class".

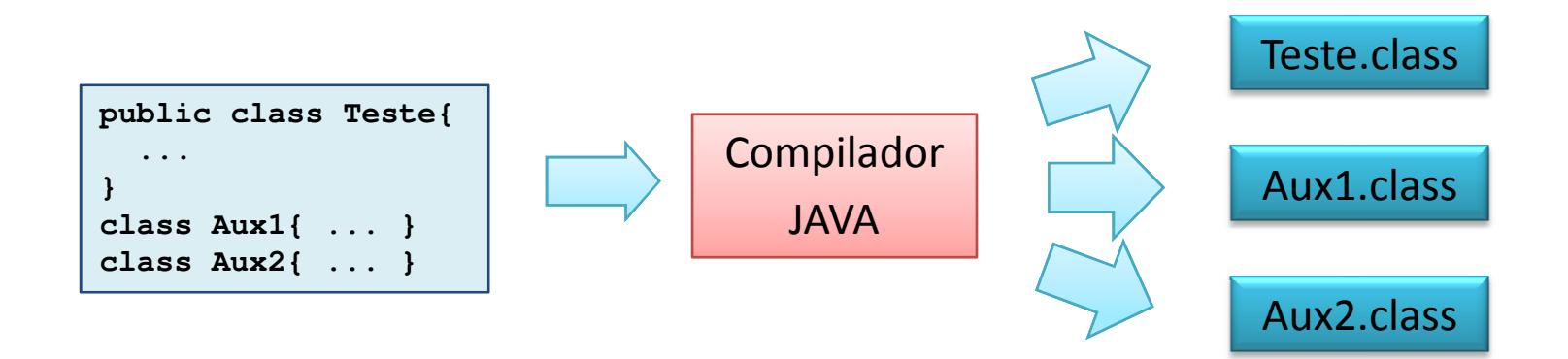

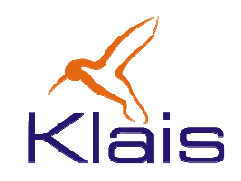

- • Um conjunto de classes correlatas podem ser agrupadas em pacotes.
- Ao se declarar a classe que faz parte de um pacote, usa-se a diretiva 'package' para indicar o pacote à qual a mesma pertence.

\n- Exemplo: 
$$
\begin{bmatrix} \text{package exemplo1;} \\ \text{public class Teste} \end{bmatrix}
$$
\n- class Aux1{ ... } class Aux2{ ... }
\n

• As classes que compõem um pacote devem estar contidas numa pasta com o mesmo nome do pacote.

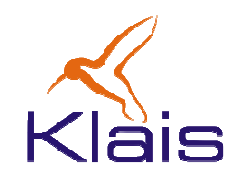

 $\bullet$  Uma classe pode utilizar classes públicas definidas em outros pacotes. A diretiva 'import' é usada para indicar o uso dessas classes.

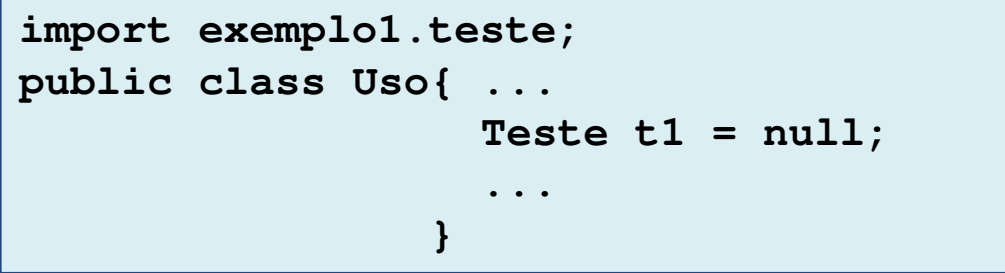

• Uma pasta pode conter diversas pastas que contém outros pacotes. A diretiva 'import' pode refletir um caminho com mais de um nível. Coringas podem ser usados p/ indicar todas as classes de um pacote.

**import java.util.\*;**

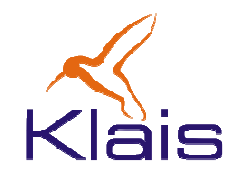

- Um 'componente' de software
	- Oferece (exporta, publica) um conjunto de serviços correlatos (um exemplo: serviços relacionados ao cadastro e autenticação de usuários).
	- Ao ser 'plugado' num 'ambiente' de execução é reconhecido pela mesma de forma que seus serviços passam a ser disponíveis às aplicações.

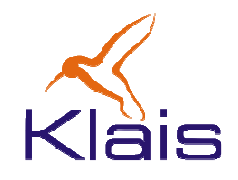

- Para o KPM um componente
	- • É um pacote formado por uma classe principal e um conjunto de classes auxiliares.
	- Disponibiliza seus serviços através de métodos públicos da classe principal.
	- Deve ser registrado no KPM para que seja disponibilizado às aplicações gerenciadas pelo mesmo.